# กลุ่มบริหารงานการเงินและสินทรัพย์

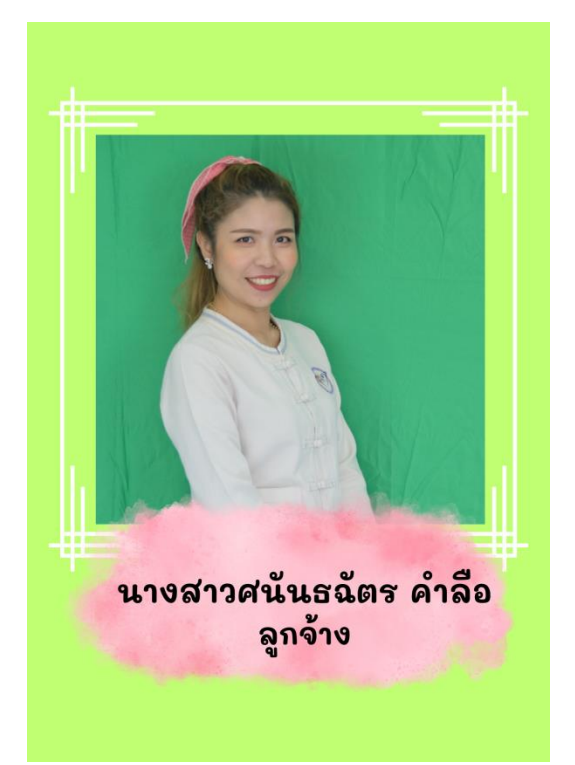

ี่ ชื่อ นางสาวศนันธฉัตร คำลือ ต าแหน่ง อัตราจ้าง สำนักงานเขตพื้นที่การศึกษาประถมศึกษาพะเยา เขต ๒

- $\overline{1+}$  การหักหนี้บุคคลที่ ๓ ของข้าราชการครู ลูกจ้างประจำ และผู้รับบำนาญ (สรจ.๖)
- $\pm$  การขอรับเงินบำเหน็จตกทอด กรณีถึงแก่ความตาย (แบบ ๕๓๐๙)
- $\overline{+}$  การขอรับเงินบำนาญปกติ∕บำนาญสมาชิก กบข. กรณีลาออกจากราชการ/เกษียณอายุราชการ
- $\overline{A}$  การยื่นแบบคำร้องขอรับหนังสือรับรองสิทธิในบำเหน็จตกทอดเพื่อใช้หลักทรัพย์ประกันการกู้เงิน
- ⊤ื่ การขอเบิกเงินบำเหน็จดำรงชีพ (แบบ สรจ.๓)
- −<mark>+</mark>− การขอสลิปเงินเดือน /รายละเอียดรายเดือนข้าราชการบำนาญ
- −<mark>→</mark> กานโอนเบี้ยหวัด บำนาญ กรณีย้ายสังกัด (สรจ.๑๑)
- <u>+ การของดเบิกเบี้</u>ยหวัด บำนาญ (สรจ.๑๒)
- ⊤<mark>+</mark> การขอเบิกเงินช่วยพิเศษ ๓ เท่า กรณีถึงแก่กรรม

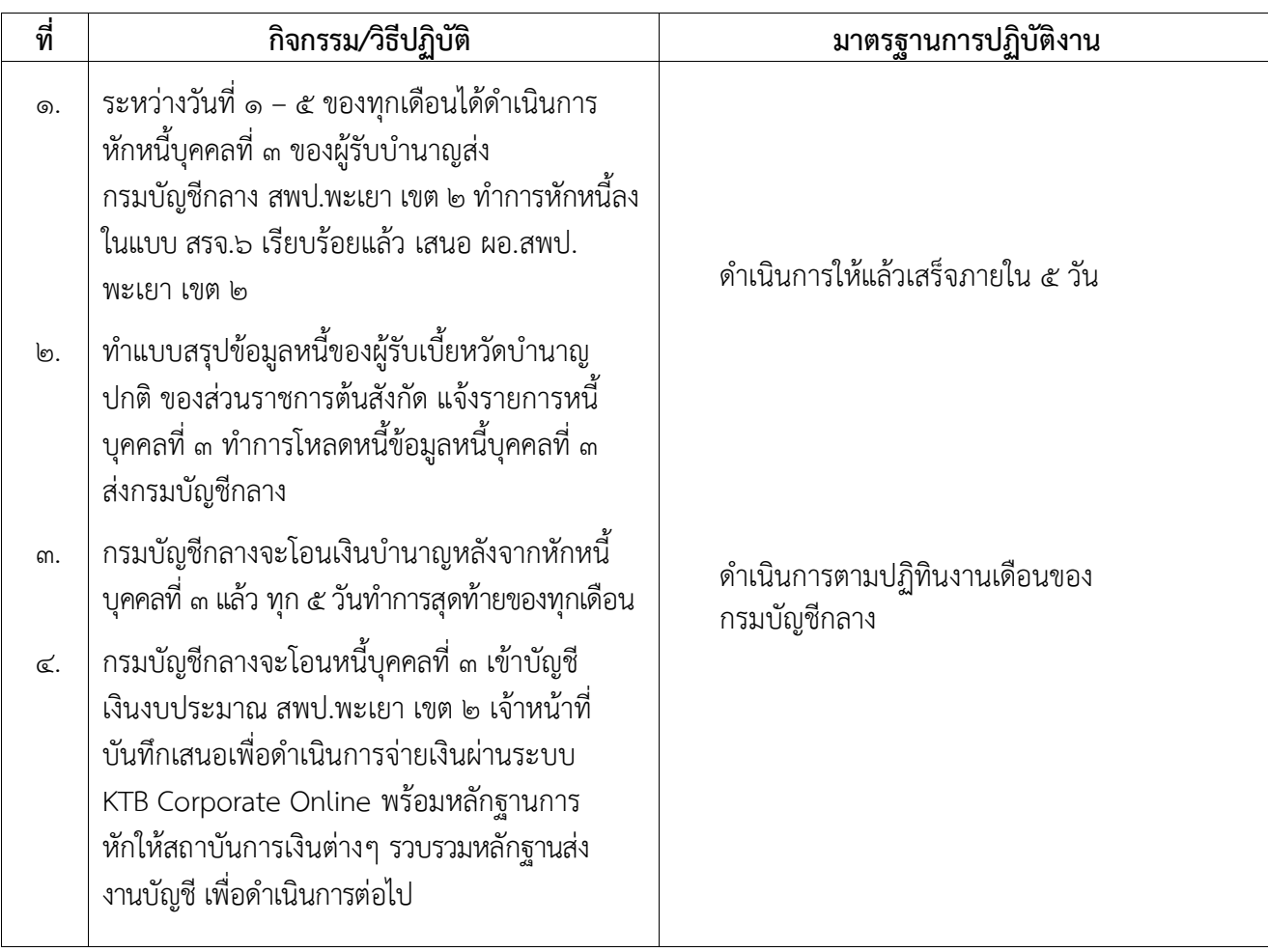

# เรื่อง ๑. การหักหนี้บุคคลที่ ๓ ของข้าราชการ ลูกจ้างประจำและผู้รับบำนาญส่งกรมบัญชีกลาง (สรจ.๖)

### เรื่อง ๒. การขอรับเงินบำเหน็จตกทอด กรณีถึงแก่ความตาย (แบบ ๕๓๐๙)

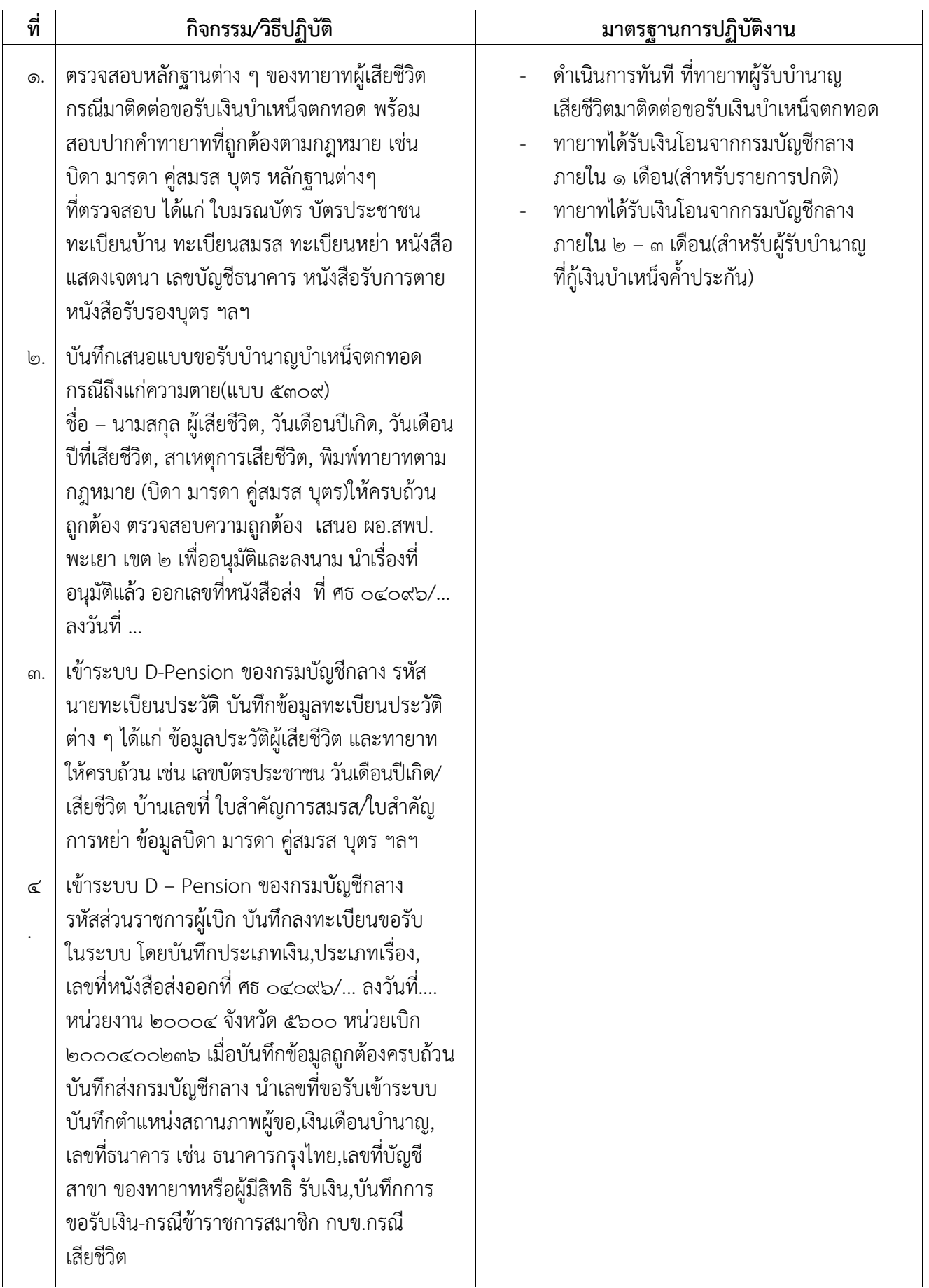

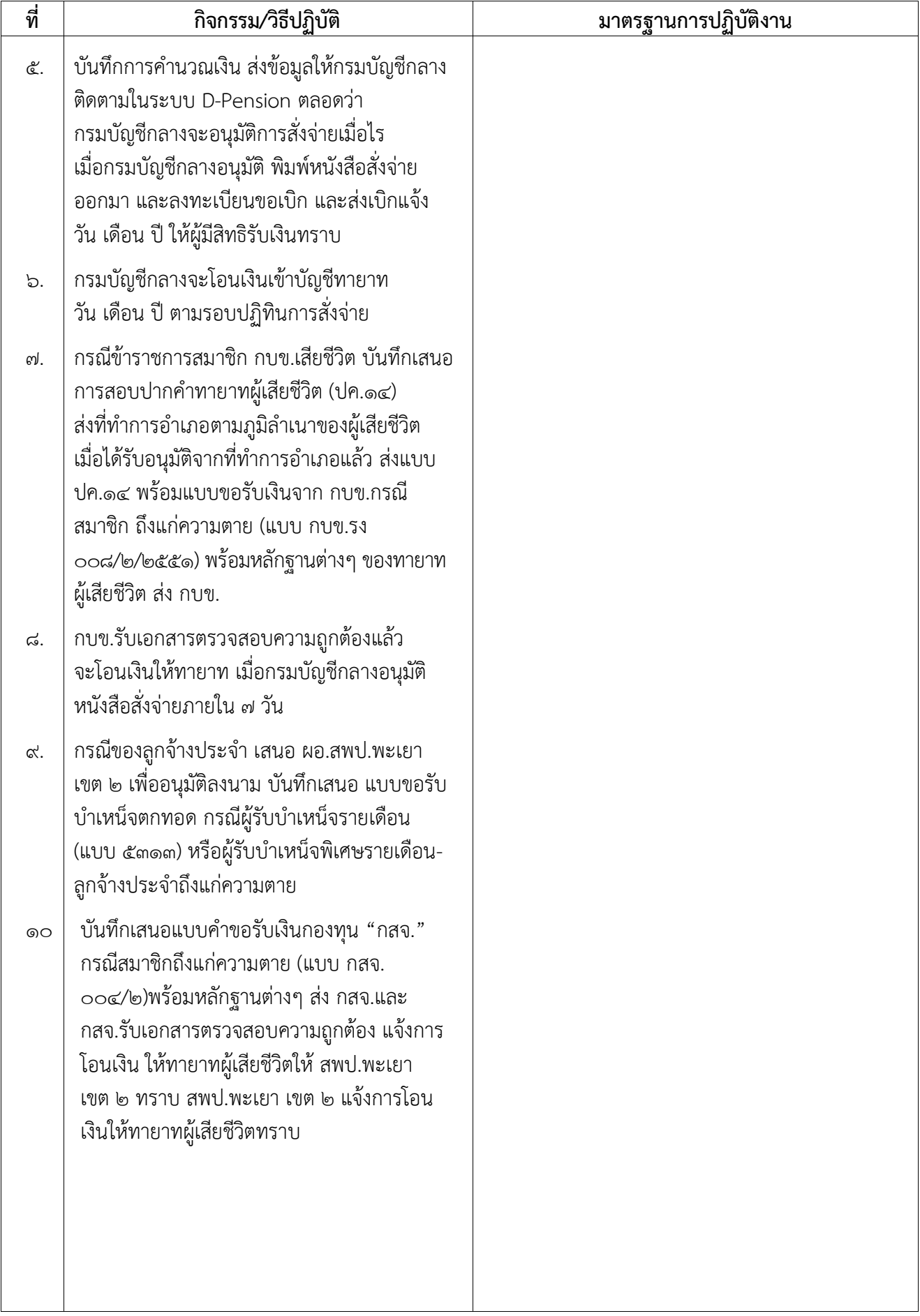

#### เรื่อง ๓. การขอรับเงินบำนาญปกติ/บำนาญสมาชิก กบข. กรณีลาออกจากราชการ/เกษียณอายุราชการ

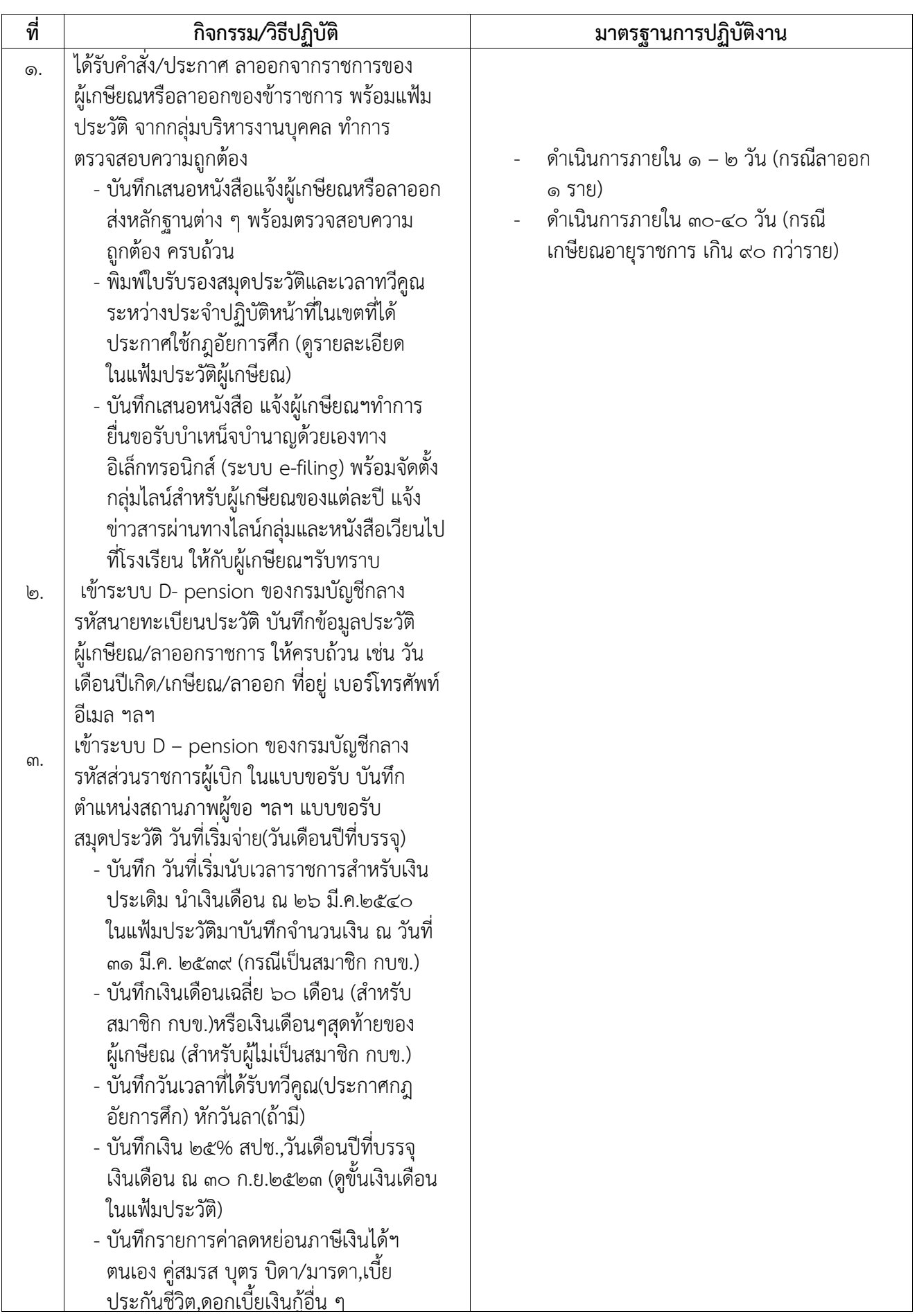

#### เรื่อง ๓. การขอรับเงินบำนาญปกติ/บำนาญสมาชิก กบข. กรณีลาออกจากราชการ/เกษียณอายุราชการ

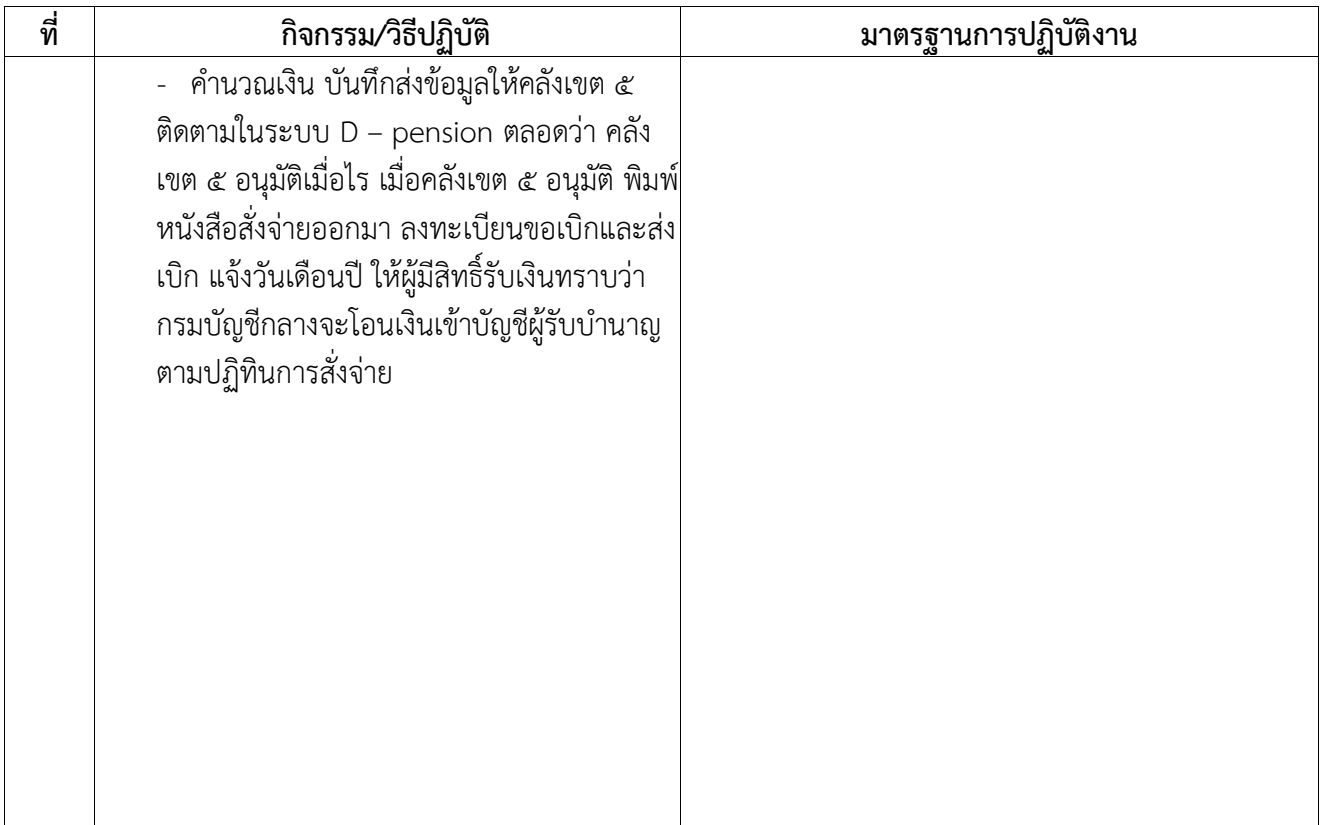

### เรื่อง ๔. การยื่นแบบคำร้องขอรับหนังสือรับรองสิทธิ์ในบำเหน็จตกทอดเพื่อใช้เป็นหลักทรัพย์ประกันการกู้เงิน

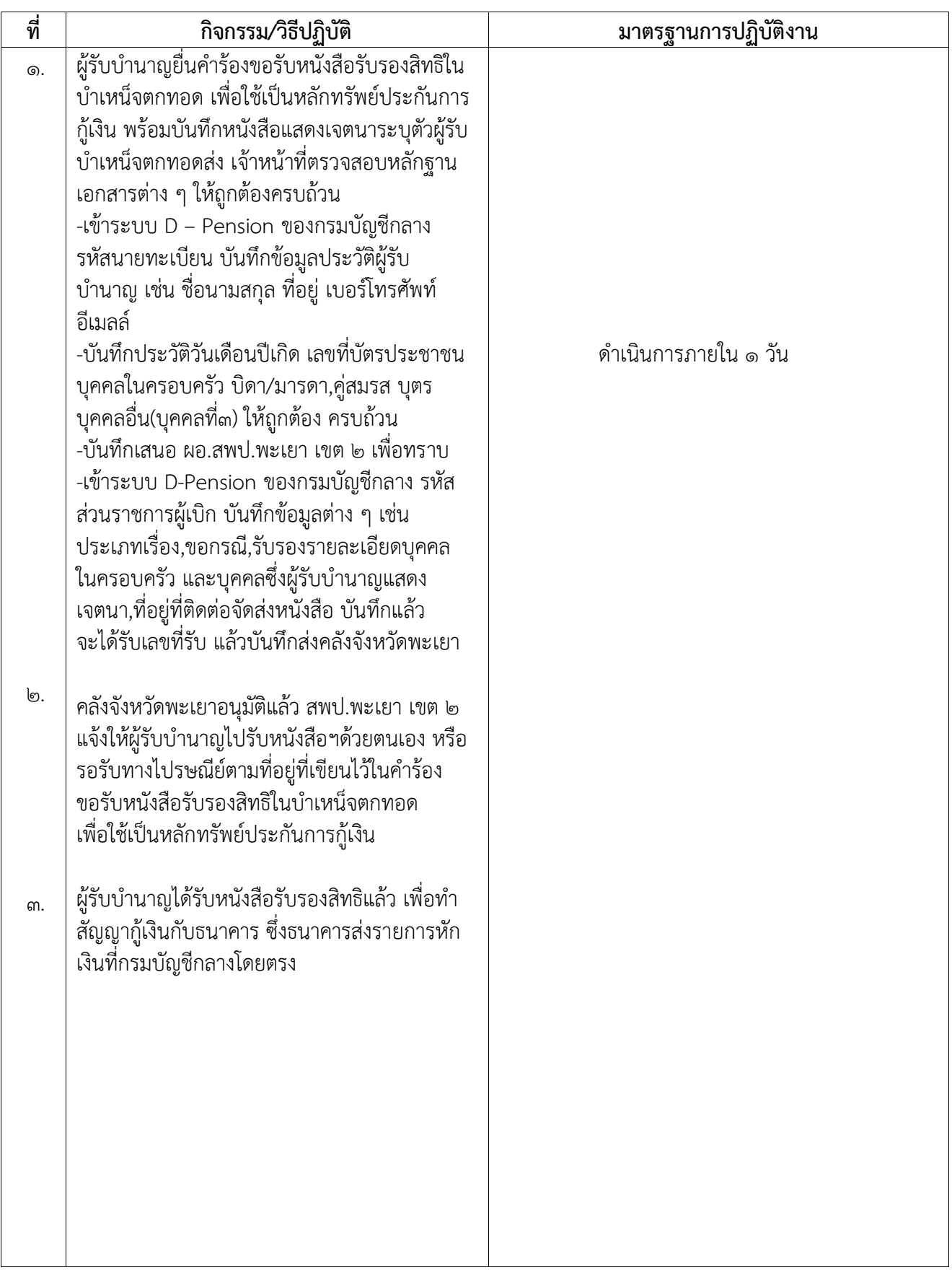

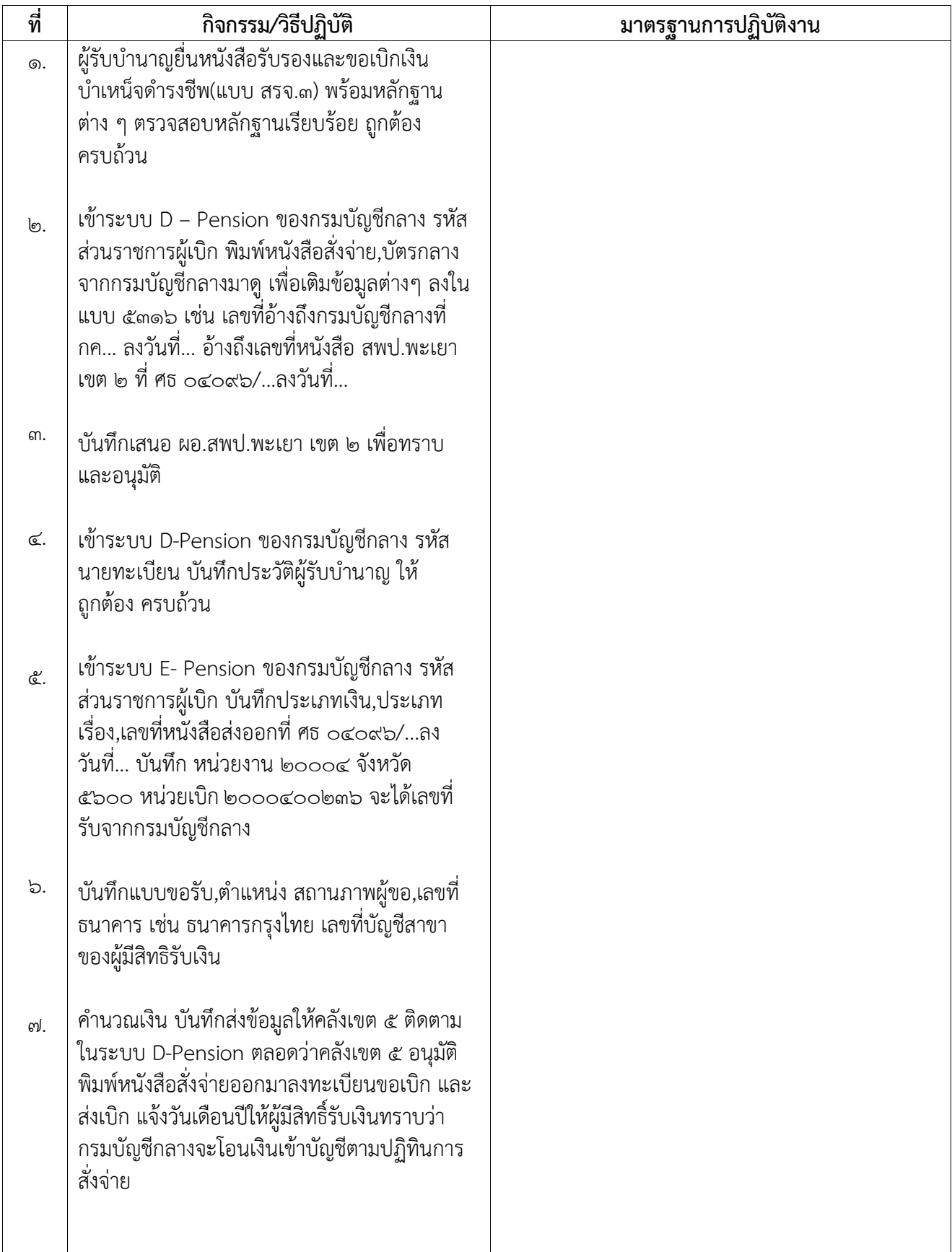

### เรื่อง ๕. การขอรับหนังสือรับรองและขอเบิกเงินบำเหน็จดำรงชีพ (แบบ สรจ.๓)

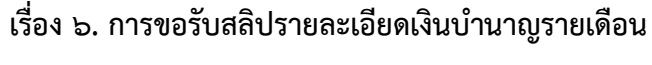

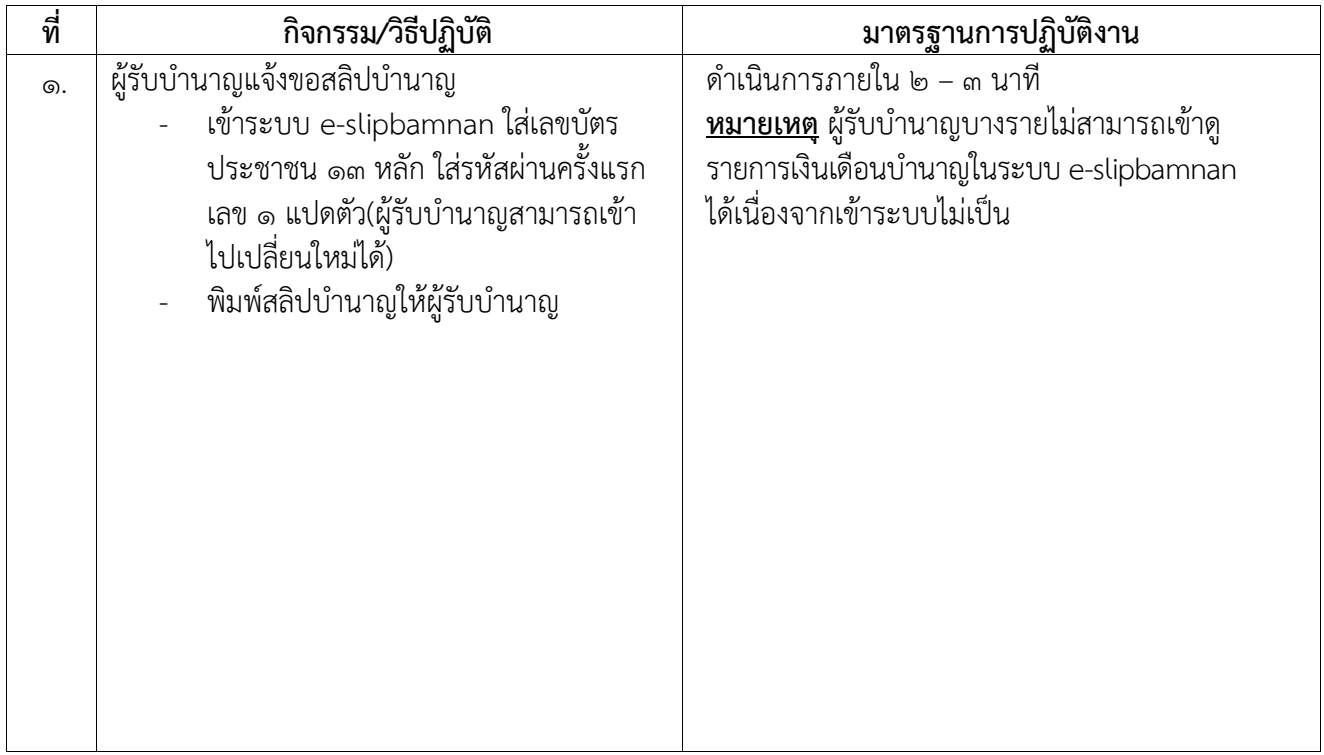

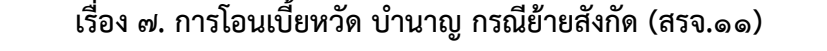

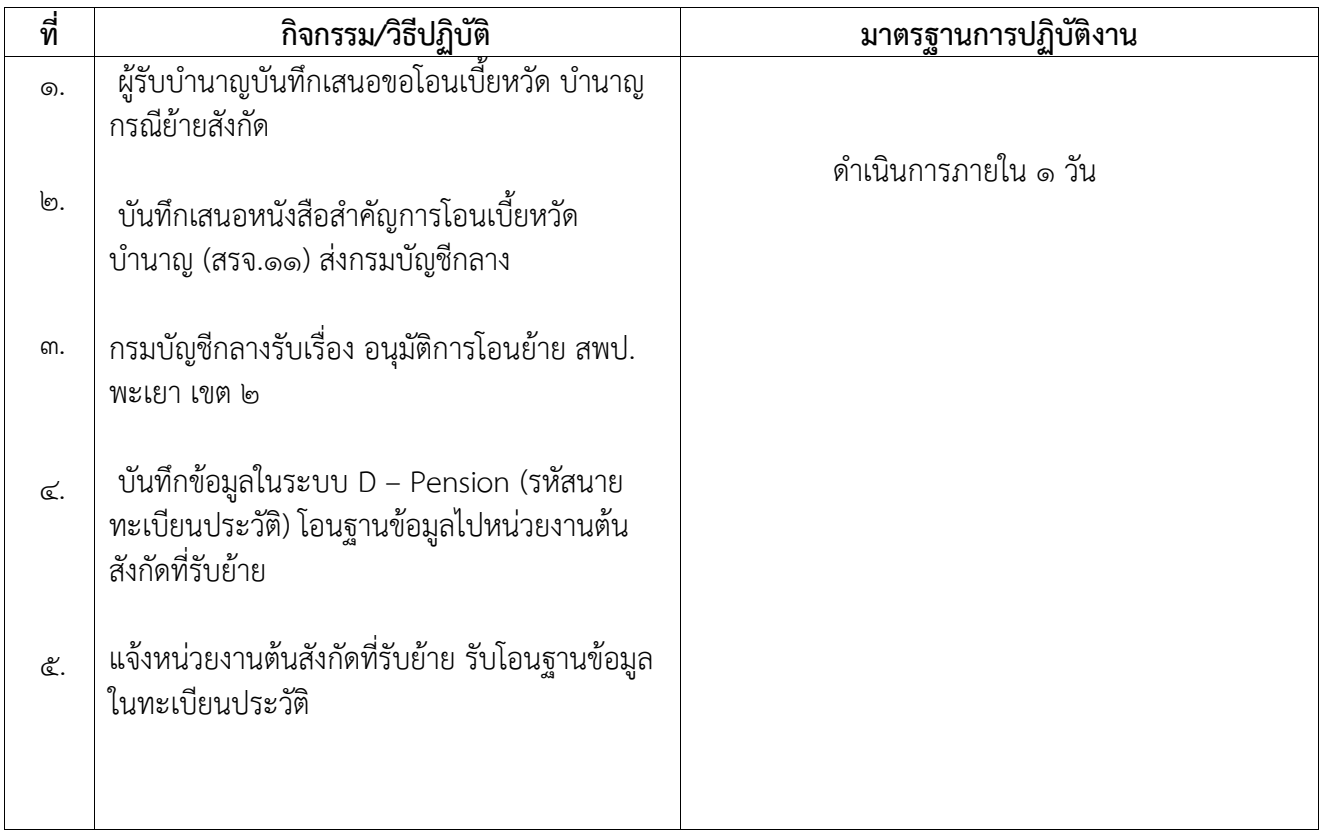

# เรื่อง ๘. การของดเบิกเบี้ยหวัด บำนาญ (สรจ.๑๒)

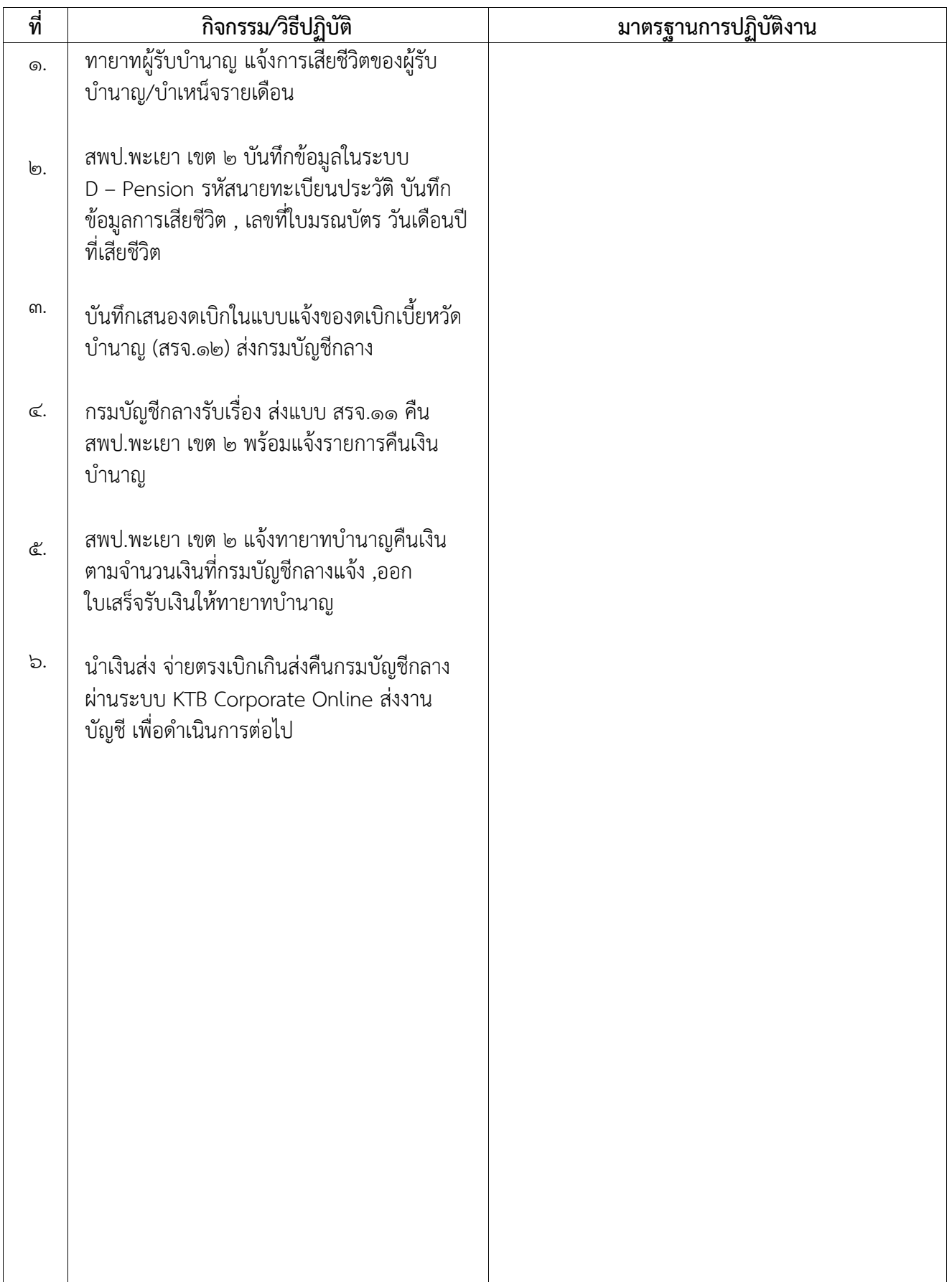

#### เรื่อง 9. การขอเบิกเงินช่วยพิเศษ

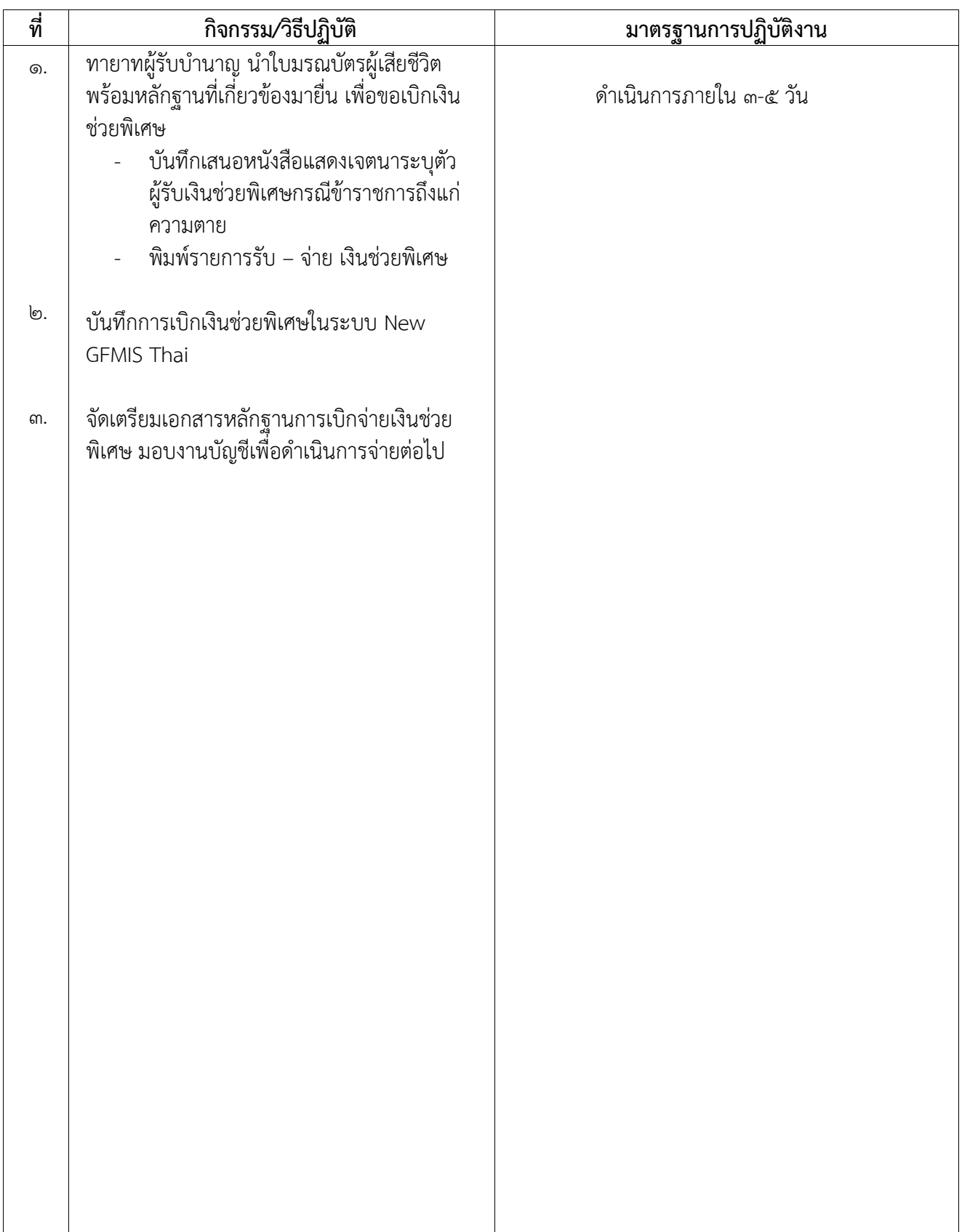